## Wireless HDMI Transmitter and Receiver TERK Quick Start Guide

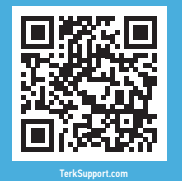

Want an easier setup? Scan here for quick step-by-step video **instructions** 

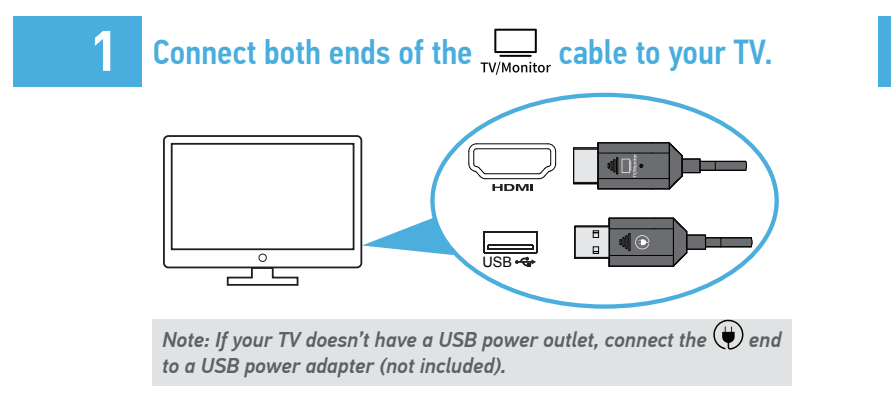

## Turn on your TV and tune it to the correct input. **2**

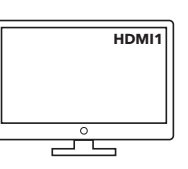

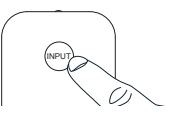

**3** Connect both ends of the  $\frac{600}{\text{source}}$  cable to your computer or mobile device.\*

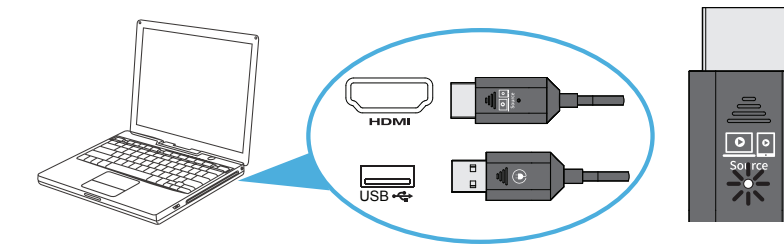

*\* Use an USB-C to HDMI adapter (not included) to connect to mobile devices with a USB-C jack. For this kind of connection, connect the other end of the cable to an USB power source, like a USB power adapter.*

**4** Follow the instructions on the TV screen to finalize the connection.

TK1WS QSG 01